**For updated version, please click on**  [http://ocw.ump.edu.my](http://ocw.ump.edu.my/) 

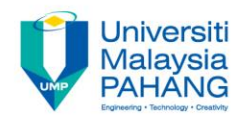

# **COMPUTER PROGRAMMING**

# **ARRAY-2**

#### **by LIM KAR SING**

**FACULTY OF CIVIL ENGINEERING & EARTH RESOURCES UNIVERSITI MALAYSIA PAHANG**

**limks@ump.edu.my**

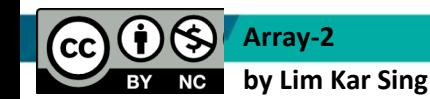

**Communitising Technology** 

## **Using LINQ with Arrays**

#### What is LINQ?

- LINQ stands for **L**anguage **IN**tegrated **Q**uery
- A **query** is a request for information.
- The values in the sequence can be converted to an array, displayed in a list box, or written to a text file.

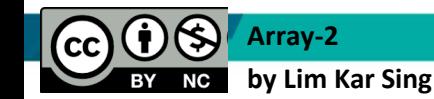

Communitising Technology

## **LINQ Query**

#### Code of the form

 *range variable* **Dim queryName = From var In arrayName** *source data*  **Where [condition on var]**  $query$  operators  $\implies$  Select var

declares the variable *queryName* and assigns to it a sequence of the values from *arrayName* that satisfy the stated condition.

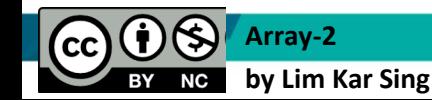

**Communitising Technology** 

# **Using other Built-in Properties of Query**

# Let's modify Exercise 31

Replace the For Each loop in BeamForce example with:

lstForce.Items.Add(BeamForceQuery.Count) lstForce.Items.Add(BeamForceQuery.Min) lstForce.Items.Add(BeamForceQuery(1))

Replace the For Each loop in States example with:

lstForce.Items.Add(BeamForceQuery.Count)

lstForce.Items.Add(BeamForceQuery.Min)

lstForce.Items.Add(BeamForceQuery(1))

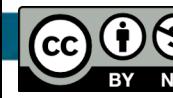

**Array-2 by Lim Kar Sing** **Communitising Technology** 

## **Arrays Query Other Properties (Sorting)**

- Sorts string values into alphabetical order (either ascending or descending)
- Sorts numbers into numeric order (either ascending or descending)

```
Example: 
Dim nums() As Integer = {3, 6, 4, 1}
Dim numQuery = From num In nums
               Order By num Ascending
               Select num
For Each n As Integer In numQuery
   lstOutput.Items.Add(n)
Next
Output: 1
3
4
6
```
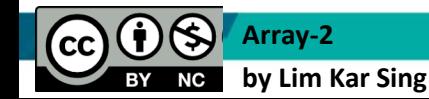

**Communitising Technology** 

#### **Arrays Query Other Properties (Sorting)**

**Dim nums() As Integer = {5, 8, 2, 9} Dim numQuery = From num In nums Order By num Ascending Select num For Each n As Integer In numQuery lstOutput.Items.Add(n) Next**

Output: **2 5 8 9** 

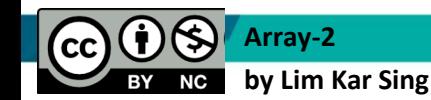

**Communitising Technology** 

#### **Arrays of Structures**

A structure is a grouping of heterogeneous data. Also called a UDT (User Defined Type) Sample structure definition:

**Structure Nation Dim name As String Dim continent As String Dim population As Double Dim area As Double**

**End Structure**

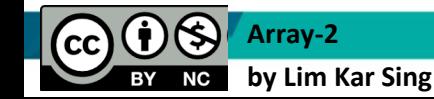

#### **Structure Definition**

Each subvariable in a structure is called a **member.**

To declare a variable of a structure type:

 **Dim country As Nation**

Each member is accessed via

*variableName.memberName*

 **country.continent = "Asia"**

# This is very useful when you need to create your own data structure

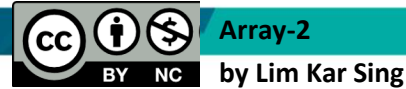

**Communitising Technology**